IT-238

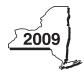

# Claim for Rehabilitation of Historic Properties Credit Tax Law - Section 606(00)

| Attach this form  | n to Form IT-201, IT-203, IT-2                                      | 204, or IT-205.                                |                                        |                                                  |
|-------------------|---------------------------------------------------------------------|------------------------------------------------|----------------------------------------|--------------------------------------------------|
| Name(s) as show   | vn on return                                                        |                                                |                                        | Identifying number as shown on return            |
|                   |                                                                     |                                                |                                        |                                                  |
| Double Indi       | vidual (including calams                                            |                                                |                                        |                                                  |
|                   | · · · · · ·                                                         | * ***                                          | d estate or trust (attach a            | additional sheets if necessary; see instructions |
|                   | Historic property informat                                          |                                                | D Duningt would be                     | O Data of a montation                            |
| Property          | A — Address of certific                                             | ed historic structure                          | <b>B</b> – Project number              | C — Date of completion                           |
| 1                 |                                                                     |                                                |                                        |                                                  |
|                   |                                                                     |                                                |                                        |                                                  |
| 2                 |                                                                     |                                                |                                        |                                                  |
|                   |                                                                     |                                                |                                        |                                                  |
| 3                 |                                                                     |                                                |                                        |                                                  |
| Schedule B —      | Credit computation                                                  |                                                | T                                      |                                                  |
| Property          | <ul><li>A — Qualified</li><li>rehabilitation expenditures</li></ul> | <b>B</b> — Multiply column A by 20% (.20)      | C — Multiply column B by 30% (.30)     | D — Enter the lesser of column C or 100,000      |
|                   | renabilitation expenditures                                         | Column A by 20% (.20)                          | Colultiil B by 30% (.30)               | ) Column C or 100,000                            |
| 1                 |                                                                     |                                                |                                        |                                                  |
|                   |                                                                     |                                                |                                        |                                                  |
| 2                 |                                                                     |                                                |                                        |                                                  |
|                   |                                                                     |                                                |                                        |                                                  |
| 3                 |                                                                     |                                                |                                        |                                                  |
|                   |                                                                     |                                                |                                        |                                                  |
|                   |                                                                     | onal sheet(s), if any                          | l l                                    | 1                                                |
| 2 Total of all    | column D amounts (include a                                         | ny amount on line 1)                           |                                        | 2.                                               |
| -                 |                                                                     | n the <i>Total</i> line of Part 4, colun       |                                        |                                                  |
| All others:       | Enter the line 2 amount or y                                        | our share of the line 2 amoun                  | t on line 7 (see instructions)         |                                                  |
| Port 2 Port       | tnorchin Now York S oo                                              | rporation, estate, and tru                     | st information                         |                                                  |
|                   | illership, New York 5 Co                                            | rporation, estate, and tru                     | St illiorillation                      |                                                  |
|                   |                                                                     | holder of a New York S corporate               |                                        |                                                  |
|                   |                                                                     |                                                |                                        | for each partnership, New York                   |
| S corporation, es | state or trust. For <i>type</i> , enter                             | <b>P</b> for partnership, <b>S</b> for S corpo | ration, or <b>E1</b> for estate or tri | JSI.                                             |
|                   | Name of e                                                           | entity                                         | Туре                                   | Employer identification number                   |
|                   |                                                                     |                                                |                                        |                                                  |
|                   |                                                                     |                                                |                                        |                                                  |
|                   |                                                                     |                                                |                                        |                                                  |
|                   |                                                                     |                                                |                                        |                                                  |
|                   |                                                                     |                                                |                                        |                                                  |
|                   |                                                                     |                                                |                                        |                                                  |
| Part 3 — Part     |                                                                     | beneficiary's share of cre                     |                                        |                                                  |
| Partner           | 3 Enter your share of th                                            | e credit from your partnership                 | (see instructions)                     | 3.                                               |
| S corporation     |                                                                     |                                                | ,                                      |                                                  |
| shareholder       |                                                                     | ne credit from your S corporati                |                                        | 4.                                               |
| Beneficiary       | 1 1                                                                 | e credit from the <b>fiduciary's</b> Fo        | Ī                                      |                                                  |
|                   |                                                                     | d 5)                                           |                                        | 5.                                               |
|                   | U   IOtal (add lines 3, 4, ar                                       |                                                |                                        | 6.                                               |

Fiduciary that is also a partner or beneficiary of another entity: Include the line 6 amount on the Total line of Part 4, column C.

All others: Enter the line 6 amount on line 8.

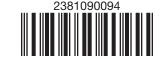

### Part 4 — Beneficiary's and fiduciary's share of credit (see instructions)

| - |
|---|

| 7  | Enter the amount or your share of the amount from line 2       | 7.                             |                                                                 |                                |
|----|----------------------------------------------------------------|--------------------------------|-----------------------------------------------------------------|--------------------------------|
|    |                                                                |                                | •                                                               | ,                              |
| 8  | Enter the amount from line 6                                   | 8.                             | •                                                               |                                |
| 9  | Enter the amount from Part 4, Fiduciary line, column C         | 9.                             | •                                                               |                                |
| 10 | Current year credit (add lines 7, 8, and 9)                    | 10.                            |                                                                 |                                |
| 11 | Enter the carryover credit from your 2008 Form IT-238, line 15 | 11.                            | •                                                               |                                |
| 12 | Total credit (add lines 10 and 11)                             | 12.                            | •                                                               |                                |
|    | 9<br>10<br>11                                                  | 8 Enter the amount from line 6 | 9 Enter the amount from Part 4, <i>Fiduciary</i> line, column C | 8 Enter the amount from line 6 |

Individual: Enter the line 12 amount and code 238 on Form IT-201-ATT, line 6, or Form IT-203-ATT, line 7.

Partnership: Enter the line 12 amount and code 238 on Form IT-204, line 147.

Fiduciary: Include the line 12 amount on Form IT-205, line 10.

### Part 6 — Application of credit and computation of carryover (see instr. to determine if you are required to complete this part)

| 13 | Total credit (from line 12)                                                      | 13. |   |  |
|----|----------------------------------------------------------------------------------|-----|---|--|
| 14 | Amount applied against your 2009 tax (see instructions)                          | 14. |   |  |
| 15 | Amount of credit available for carryover to 2010 (subtract line 14 from line 13) | 15. | , |  |
|    |                                                                                  |     |   |  |

## Part 7 — Computation of credit recapture (see instructions)

| 16 | Federal recapture amount               |     |  |
|----|----------------------------------------|-----|--|
| 17 | Multiply line 16 by 30% (.3)           | 17. |  |
| 18 | Amount of credit originally allowed    | 18. |  |
| 19 | Enter the lesser of line 17 or line 18 | 19. |  |

Individual: Enter the line 19 amount and code 238 on Form IT-201-ATT, line 20, or Form IT-203-ATT, line 19.

Partnership: Enter the line 19 amount and code 238 on Form IT-204, line 148.

Fiduciary: Include the line 19 amount on Form IT-205, line 12.